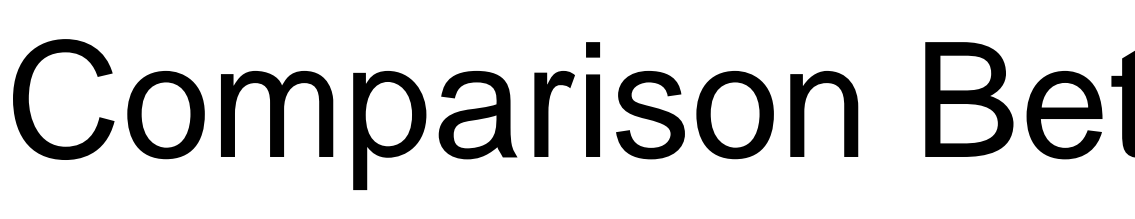

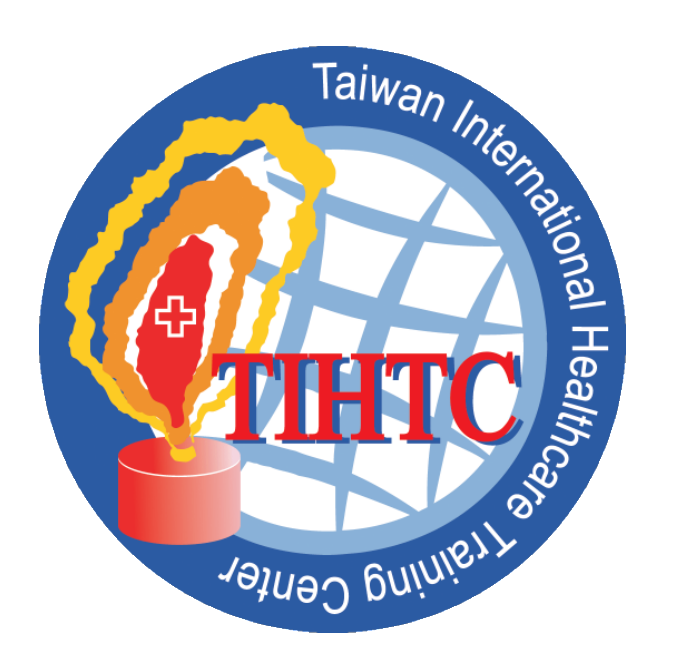

Derek Ochi<sup>1,\*</sup>, Daisy Chan<sup>1,\*</sup>, Kevin Hsu<sup>1,\*</sup>, Athena Lin<sup>1</sup>, Ph.D., Annie Chen<sup>2</sup>, Liang-Hung Ou<sup>3</sup>, MD <sup>1</sup>Touro University College of Osteopathic Medicine, Vallejo, CA; <sup>2</sup>TIHTC, Taipei Hospital, Taiwan; <sup>3</sup>Department of Surgery, Taipei Hospital, Taiwan; <sup>\*</sup>Equal authorship

## Comparison Between Parietex Polyester Mesh and Optilene Polypropylene Mesh in Laparoscopic Hernia Mesh Repair **Sh and Optilene Polyprom**<br>**3 Mesh Repair**<br> **3Department of Surgery, Taipei Hospital, Taiwan;**<br>
<sup>3</sup>Department of Surgery, Taipei Hospital, Taiwan;<br>
ugust 17th, 2016, when the Polyester<br>
28 surgeries fit the study criteria

Between Parietex Polyester Mesh and Optilene Po<br>
Mesh in Laparoscopic Hernia Mesh Repair<br>
hi<sup>1,:</sup>, Daisy Chan<sup>1,:</sup>, Kevin Hsu<sup>1,:</sup>, Athena Lin<sup>1</sup>, Ph.D., Annie Chen<sup>2</sup>, Liang-Hung<br>
Dsteopathic Medicine, Vallejo, CA; <sup>2</sup>TIH Between Parietex Polyester Mesh and Optilene P<br>
Mesh in Laparoscopic Hernia Mesh Repair<br>
hi<sup>1;</sup>, Daisy Chan<sup>1;</sup>, Kevin Hsu<sup>1;</sup>, Athena Lin<sup>1</sup>, Ph.D., Annie Chen<sup>2</sup>, Liang-Hung<br>
Dsteopathic Medicine, Vallejo, CA; <sup>2</sup>THTC, T Between Parietex Polyester Mesh and Optilene P<br>
Mesh in Laparoscopic Hernia Mesh Repair<br>
hi<sup>1,\*</sup>, Daisy Chan<sup>1,\*</sup>, Kevin Hsu<sup>1,\*</sup>, Athena Lin<sup>1</sup>, Ph.D., Annie Chen<sup>2</sup>, Liang-Hung<br>
Dsteopathic Medicine, Vallejo, CA; <sup>2</sup>TiHT Between Parietex Polyester Mesh and Optilene P<br>
Mesh in Laparoscopic Hernia Mesh Repair<br>
hi<sup>1,\*</sup>, Daisy Chan<sup>1,\*</sup>, Kevin Hsu<sup>1,\*</sup>, Athena Lin<sup>1</sup>, Ph.D., Annie Chen<sup>2</sup>, Liang-Hung<br>
Dsteopathic Medicine, Vallejo, CA; <sup>271</sup>HT successfully contacted by phone and consented to participating in the survey. Patients were asked a Between Parietex Polyester Mesh and Optilene P<br>
Mesh in Laparoscopic Hernia Mesh Repair<br>
hi<sup>1,\*</sup>, Daisy Chan<sup>1,\*</sup>, Kevin Hsu<sup>1,\*</sup>, Athena Lin<sup>1</sup>, Ph.D., Annie Chen<sup>2</sup>, Liang-Hung<br>
Dsteopathic Medicine, Vallejo, CA; <sup>2</sup>TIHT **Surface Constrainers Action Constrainers (Surface The Student of Surgery Action of Surgery 1993)**<br>
Action of Surgical Terminaners, Karley and Taiwan, <sup>20</sup>Department of Surgery, Taipei Hospital<br>
This is a retrospective coh Between Parietex Polyester Mesh and Optilene P<br>
Mesh in Laparoscopic Hernia Mesh Repair<br>
hi<sup>15</sup>; Daisy Chan<sup>11</sup>; Kevin Hsu<sup>11</sup>; Athena Lin<sup>1</sup>, Ph.D., Annie Chen<sup>2</sup>, Liang-Hung<br>
Disteopathic Medicine, Vallejo, CA; <sup>2</sup>TIHTC, between the two groups. **Comparison Between Parietex Polyester Me**<br> **Mesh in Laparoscopic Herni**<br>
Derek Ochi<sup>1,\*</sup>, Daisy Chan<sup>1,\*</sup>, Kevin Hsu<sup>1,\*</sup>, Athena Lin<sup>1</sup>, Ph.<br>
<sup>1</sup>Touro University College of Osteopathic Medicine, Vallejo, CA; <sup>2</sup>TIHTC, Ta **Results**

**The goal of this study is to help physicians make evidence-based decisions when counseling patients prior to the procedure**.

## **Introduction**

Compari commonly performed surgical procedures in the Comparison Comparison<br>alwan means of the most deniancy of the most commonly performed surgical procedures in the world. Many studies have found laparoscopic repair to have advantages over conventional repair, including red repair to have advantages over conventional repair, including reduced postoperative pain, reduced need for narcotics, and earlier return to work. Since August 2016, Taiwanese patients undergoing laparoscopic inguinal hernia repair have the option of paying an additional \$500 for **Comparies Comparison**<br>
Touro University Comparison of the most commonly performed surgical procedures in the world. Many studies have found laparoscopic repair, including reduced postoperative pain, and creduced need for known for its greater flexibility and decreased **Example 19 COMPATI**<br>Touro University Content of the most commonly performed surgical procedures in the word. Many studies have found to the repair to have advantages over conventional repair, including reduced postoperati **Compari** Compari<br>
Touro University Comparison<br>
ITouro University Comparison<br>
ITouro University Comparison<br>
ITouro University Comparison<br>
ITOUT Many studies have found laparoscopic<br>
ITOUT IN the repair to have advantages o by the National Health Insurance (NHI) at no Compari<br>
Comparison of the most<br>
Frouro University Comparison<br>
ITouro University Comparison<br>
ITouro University Comparison<br>
Scontinum Interaction<br>
ITOUTO University Comparison<br>
ITOUTO University comparison<br>
ITOUTO Universit **COMPATI**<br>
The Comparison of the most<br>
Trouve University Comparison<br>
ITO University Comparison<br>
Separation and the most<br>
Separation and surgical procedures in the<br>
model. Many studies have found laparoscopic<br>
repair, inclu **Comparison Comparison**<br>
Touro University C<br>
Touro University C<br>
Touro University C<br>
ITouro University C<br>
transformed surgical procedures in the<br>
world. Many studies have found laparoscopic<br>
repair, including reduced posto **Figure** in the during reduced postperative pain, including reduced postperative pain, and earlier return to work. Since August 2016, Taiwanese patients undergoing laparoscopic inguinal hernia repair have the option of pay repair, including reduced postoperative pain,<br>reduced need for narcotics, and earlier return to<br>work. Since August 2016, Taliwanese patients<br>undergoing laparoscopic inguinal hernia repair<br>have the option of paying an addit work. Since August 2016, Taiwanese patients<br>
undergiong laparoscopic inguinal hermia repair<br>
have the option of paying an additional S600 for<br>
the Covidien Parietex Polyester Mesh, a mesh<br>
known for its greater flexibility have the option of paying an additional \$500 for<br>the Covidien Parietex Polyester Mesh), and hecreased<br>foreign body sensation, compared to the Braun<br>Optilene Polypropylene Mesh which is covered<br>by the National Health Insura

## **Methods**

## **Discussion**

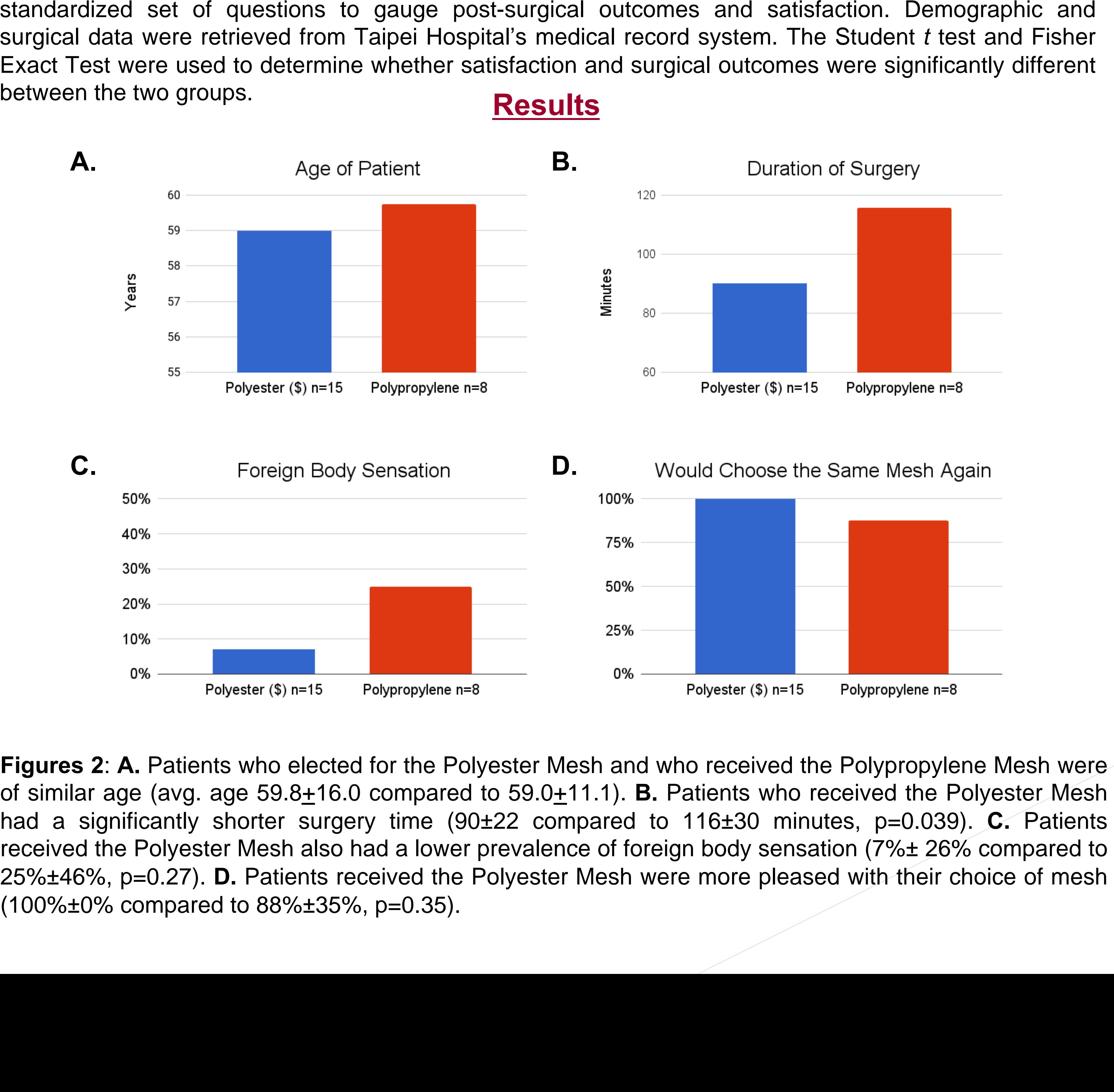

consultation includes educating patients regarding benefits and associated costs. While **Example 12**<br> **Example 12**<br> **S.** Days Until Return to Domestic Activities and Work<br>
25<br> **B.** Days Until Return to Domestic Activities and Work<br>
25<br> **B.** Days Until Return to Domestic Activities and Work<br>
<sup>26</sup><br> **Example 12** the only statistically significant finding was the **EXECUTE 10**<br>
Day 1 Day 2<br>
B. Days Until Return to Domestic Activities and Work<br>
<sup>25</sup><br>
<sup>20</sup><br>
<sup>20</sup><br>
<sup>20</sup><br>
<sup>20</sup><br>
<sup>20</sup><br>
<sup>20</sup><br>
<sup>20</sup><br>
<sup>20</sup><br>
<sup>20</sup><br>
<sup>20</sup><br>
<sup>20</sup><br>
<sup>20</sup><br>
<sup>20</sup><br>
<sup>20</sup><br>
<sup>20</sup><br>
<sup>20</sup><br> **20**<br> **20**<br> **20**<br> **20**<br> **20**<br> **20**<br> **2** which could be beneficial in lessening patient exposure to anesthesia. A larger scale future study would help generate evidence for physicians to use when guiding their patients in m aking surgical decisions m ost congruent with their values.

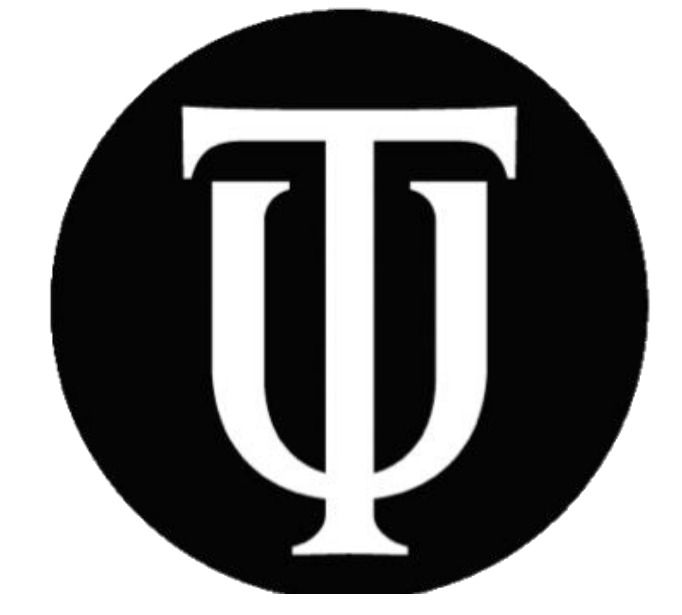

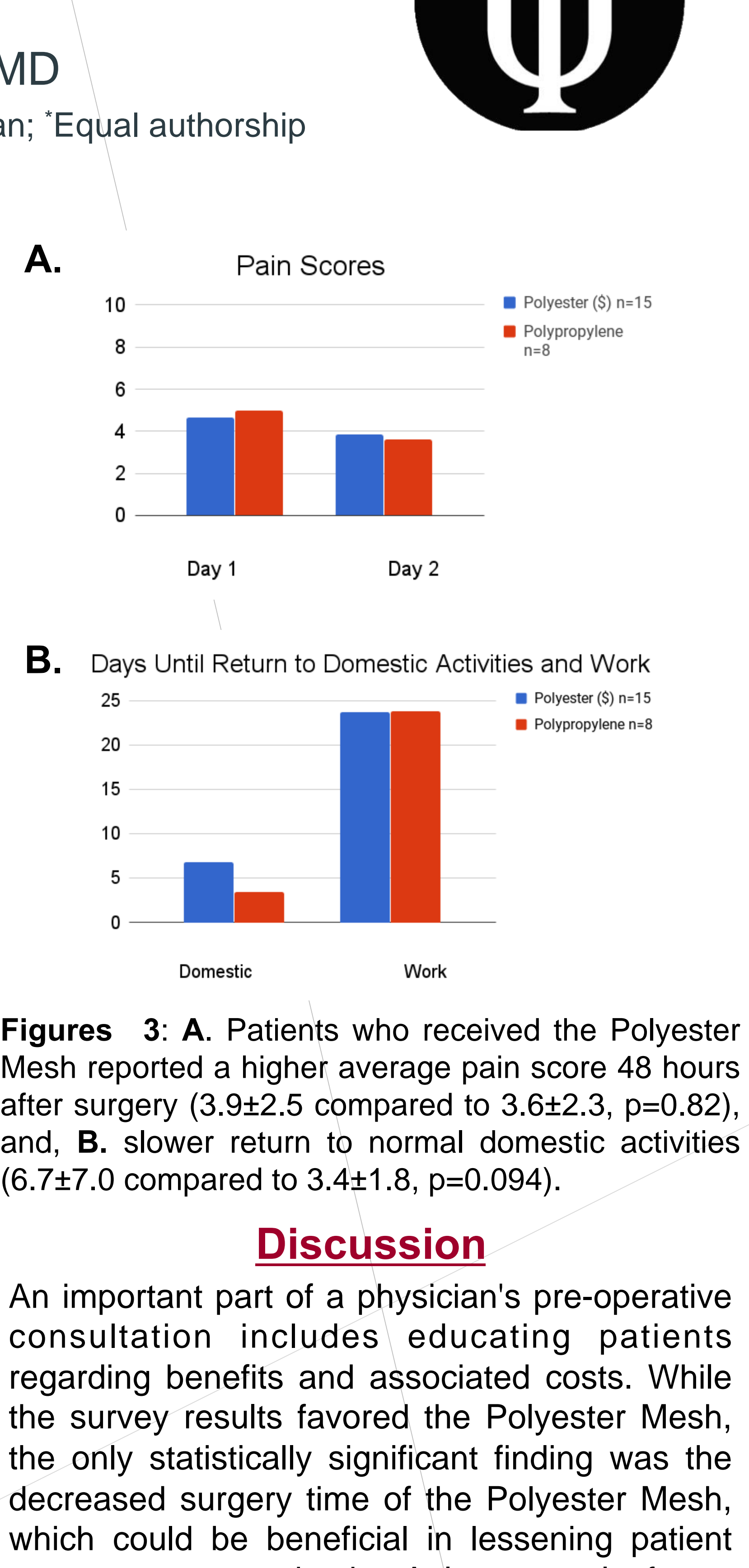

provided the option of purchasing a higher 500\$. All patients, regardless of whether they

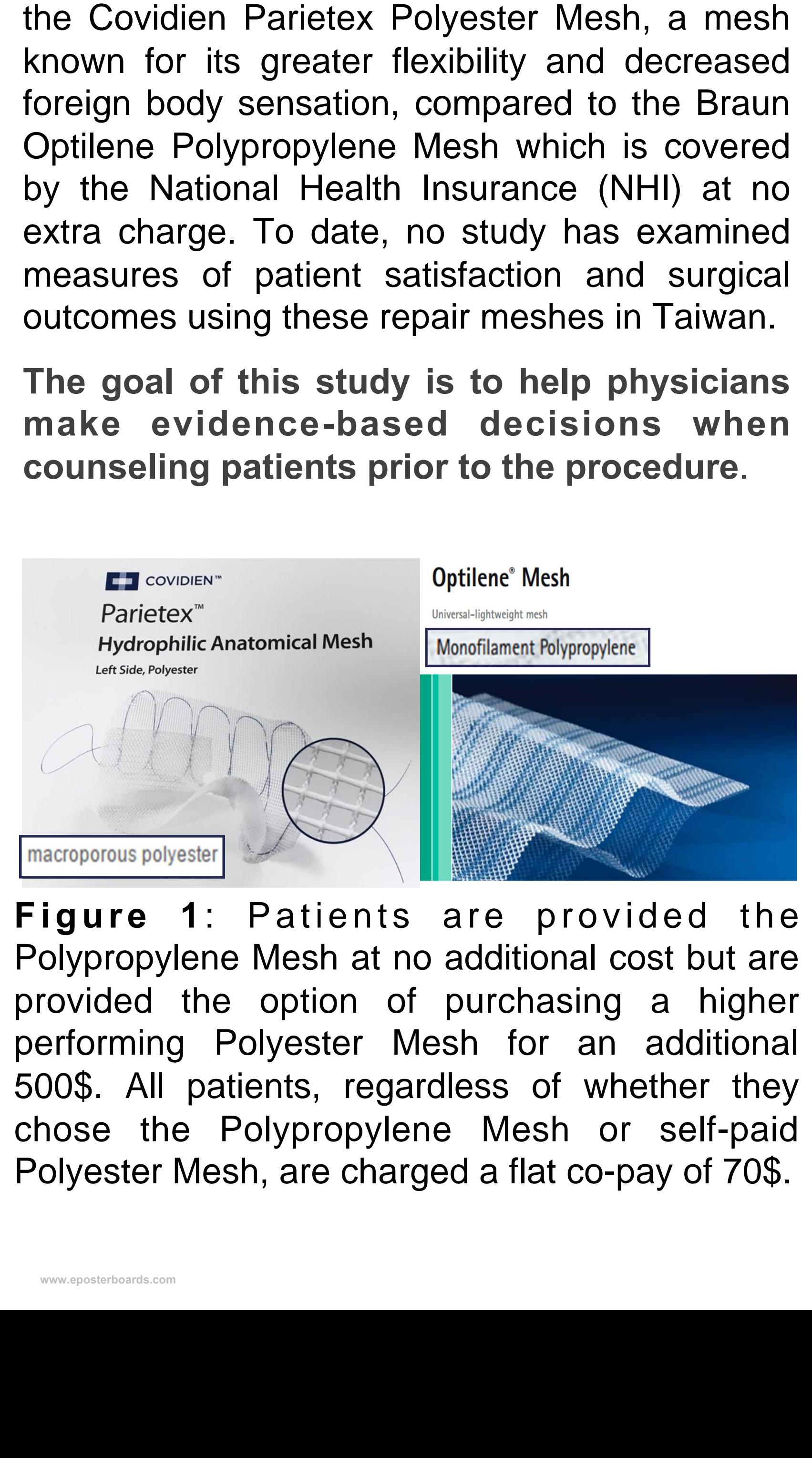

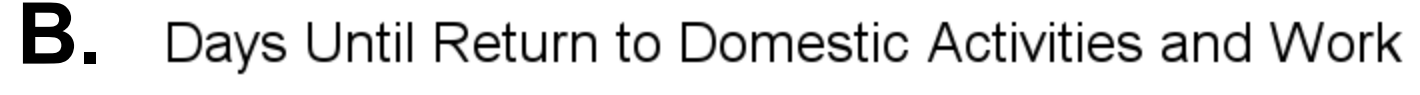

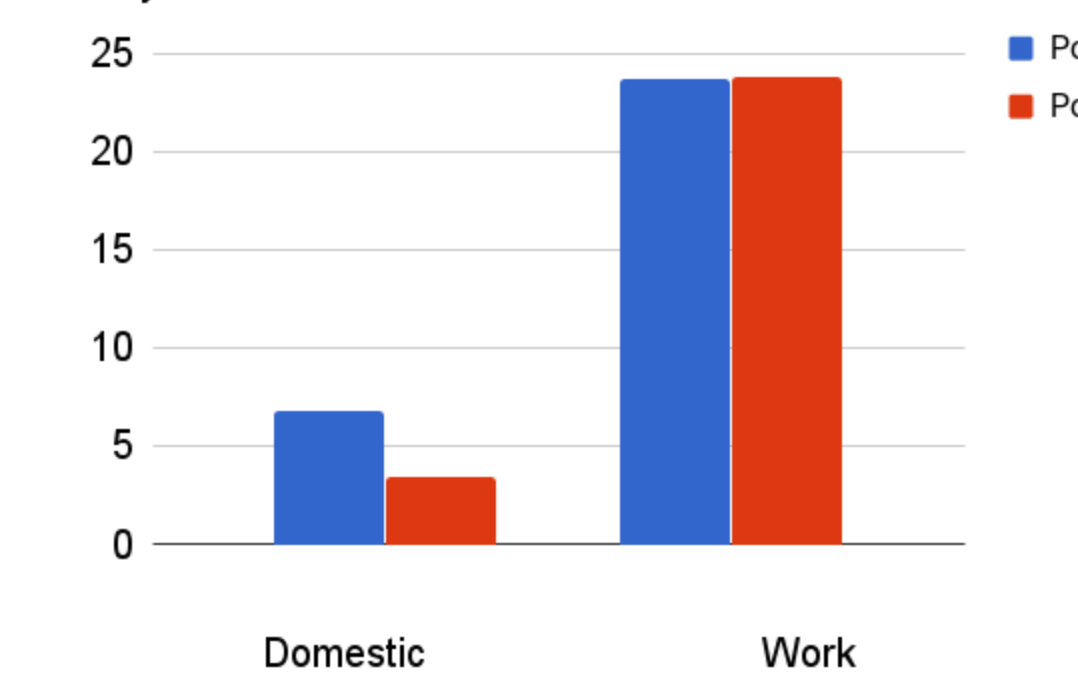